################################################################################################# # START PROCESSWIRE HTACCESS DIRECTIVES # @version 2.3 ################################################################################################# # ----------------------------------------------------------------------------------------------- # Don't show directory indexes, but do follow symbolic links # Note: some cloud hosting companies don't allow +FollowSymLinks # Uncomment +SymLinksifOwnerMatch and comment +FollowSymLinks if you have troubles # ----------------------------------------------------------------------------------------------- Options -Indexes

Options +FollowSymLinks # Options +SymLinksifOwnerMatch

# Let ProcessWire handle 404s

ErrorDocument 404 /index.php

# ----------------------------------------------------------------------------------------------- # Handle request for missing favicon.ico/robots.txt files (no ending quote for Apache 1.3) # -----------------------------------------------------------------------------------------------

# -----------------------------------------------------------------------------------------------

# -----------------------------------------------------------------------------------------------

# -----------------------------------------------------------------------------------------------

<Files favicon.ico> ErrorDocument 404 "The requested file favicon.ico was not found. </Files>

# -----------------------------------------------------------------------------------------------

<Files robots.txt> ErrorDocument 404 "The requested file robots.txt was not found. </Files>

# Protect ProcessWire system files (part 1)

<FilesMatch "\.(inc|info|module|sh|sql)\$|^(\..\*)\$"> Order allow,deny </FilesMatch>

# Override <sup>a</sup> few PHP settings that can't be changed at runtime (not required)

# -----------------------------------------------------------------------------------------------

# -----------------------------------------------------------------------------------------------

<IfModule mod\_php5.c> php\_flag magic\_quotes\_gpc off php\_flag magic\_quotes\_sybase off php\_flag register\_globals off </IfModule> # ----------------------------------------------------------------------------------------------- # Set default directory index files # ----------------------------------------------------------------------------------------------- DirectoryIndex index.php index.html index.htm # ----------------------------------------------------------------------------------------------- # ProcessWire requires mod\_rewrite # ----------------------------------------------------------------------------------------------- <IfModule mod\_rewrite.c> RewriteEngine On AddDefaultCharset UTF-8 # --------------------------------------------------------------------------------------------- --# Set an environment variable so the installer can detect that mod\_rewrite is active. # --------------------------------------------------------------------------------------------- --SetEnv HTTP\_MOD\_REWRITE On # --------------------------------------------------------------------------------------------- --# Optional: Set <sup>a</sup> rewrite base if rewrites aren't working properly on your server. # And if your site directory starts with <sup>a</sup> "~" you will most likely have to use this. # ---------------------------------------------------------------------------------------------

--

```
# RewriteBase /
  # RewriteBase /pw/
  # RewriteBase /~user/
  # ---------------------------------------------------------------------------------------------
  # Access Restrictions: Keep web users out of dirs that begin with a period
  # ---------------------------------------------------------------------------------------------
  RewriteRule "(^\circ(^\circ)\wedge." - [F]
  # ---------------------------------------------------------------------------------------------
  # Optional: Redirect users to the 'www.' version of the site (uncomment to enable).
  # For example: http://processwire.com/ would be redirected to http://www.processwire.com/
  # ---------------------------------------------------------------------------------------------
  # RewriteCond %{HTTP_HOST} !^www\. [NC]
  # RewriteRule ^ http://www.%{HTTP_HOST}%{REQUEST_URI} [L,R=301]
  # ---------------------------------------------------------------------------------------------
  # Access Restrictions: Protect ProcessWire system files
  # ---------------------------------------------------------------------------------------------
  # Block access to any htaccess files
  RewriteCond %(REQUEST_URI) (^|/)\.htaccess$ [NC,OR]
  # Block access to protected assets directories
  RewriteCond %(REQUEST_URI) (^|/)(site|site-
[^/]+)/assets/(cache|logs|backups|sessions|config|install|tmp)($|/.*$) [OR]
  # Block acceess to the /site/install/ directory
  RewriteCond %{REQUEST_URI} (^|/)(site|site-[^/]+)/install($|/.*$) [OR]
  # Block dirs in /site/assets/ dirs that start with a hyphen
  RewriteCond %{REQUEST_URI} (^|/)(site|site-[^/]+)/assets.*/-.+/.* [OR]
  # Block access to /wire/config.php, /site/config.php, /site/config-dev.php, and
/wire/index.config.php
  RewriteCond %{REQUEST_URI} (^|/)(wire|site|site-[^/]+)/(config|index\.config|config-dev)\.
[OR]
```
# Block access to any PHP-based files in /templates-admin/

```
RewriteCond %(REQUEST_URI) (^|/)(wireLsiteLsite-[^/]+)/templates-admin($L/L/.*\.(phpLhtml?
|tpl|inc))$ [OR]
```

```
# Block access to any PHP or markup files in /site/templates/
RewriteCond %{REQUEST_URI} (^|/)(site|site-[^/]+)/templates($|/|/.*\.(php|html?|tpl|inc))$
# Block access to any PHP files in /site/assets/
RewriteCond %{REQUEST_URI} (^|/)(site|site-[^/]+)/assets($|/|/.*\.php)$ [OR]
# Block access to any PHP files in core or core module directories
RewriteCond %{REQUEST_URI} (^|/)wire/(core|modules)/.*\.(php|inc|tpl|module)$ [OR]
# Block access to any PHP files in /site/modules/
RewriteCond %{REQUEST_URI} (^|/)(site|site-[^/]+)/modules/.*\.(php|inc|tpl|module)$ [OR]
# Block access to any software identifying txt files
RewriteCond %{REQUEST_URI} (^|/)(COPYRIGHT|INSTALL|README|htaccess)\.(txt|md)$ [OR]
# Block all http access to the default/uninstalled site-default directory
RewriteCond %{REQUEST_URI} (^|/)site-default/
# If any conditions above match, isssue a 403 forbidden
RewriteRule \hat{ }. *$ - [F, L]
```

```
--
```
# Ensure that the URL follows the name-format specification required by ProcessWire

RewriteCond %{REQUEST\_URI} "^/~?[-\_.a-zA-Z0-9/]\*\$"

--

--

--

--

# ---------------------------------------------------------------------------------------------

# ---------------------------------------------------------------------------------------------

# ---------------------------------------------------------------------------------------------

# If the request is for <sup>a</sup> file or directory that physically exists on the server, # then don't give control to ProcessWire, and instead load the file # ---------------------------------------------------------------------------------------------

```
RewriteCond %{REQUEST_FILENAME} !-f
RewriteCond %{REQUEST_FILENAME} !-d
RewriteCond %{REQUEST_FILENAME} !(favicon\.ico|robots\.txt)
```
# ---------------------------------------------------------------------------------------------

# Optional: Don't send missing image requests to ProcessWire (uncomment below to enable). # This might be helpful if you are launching <sup>a</sup> new site and lots of images have moved.

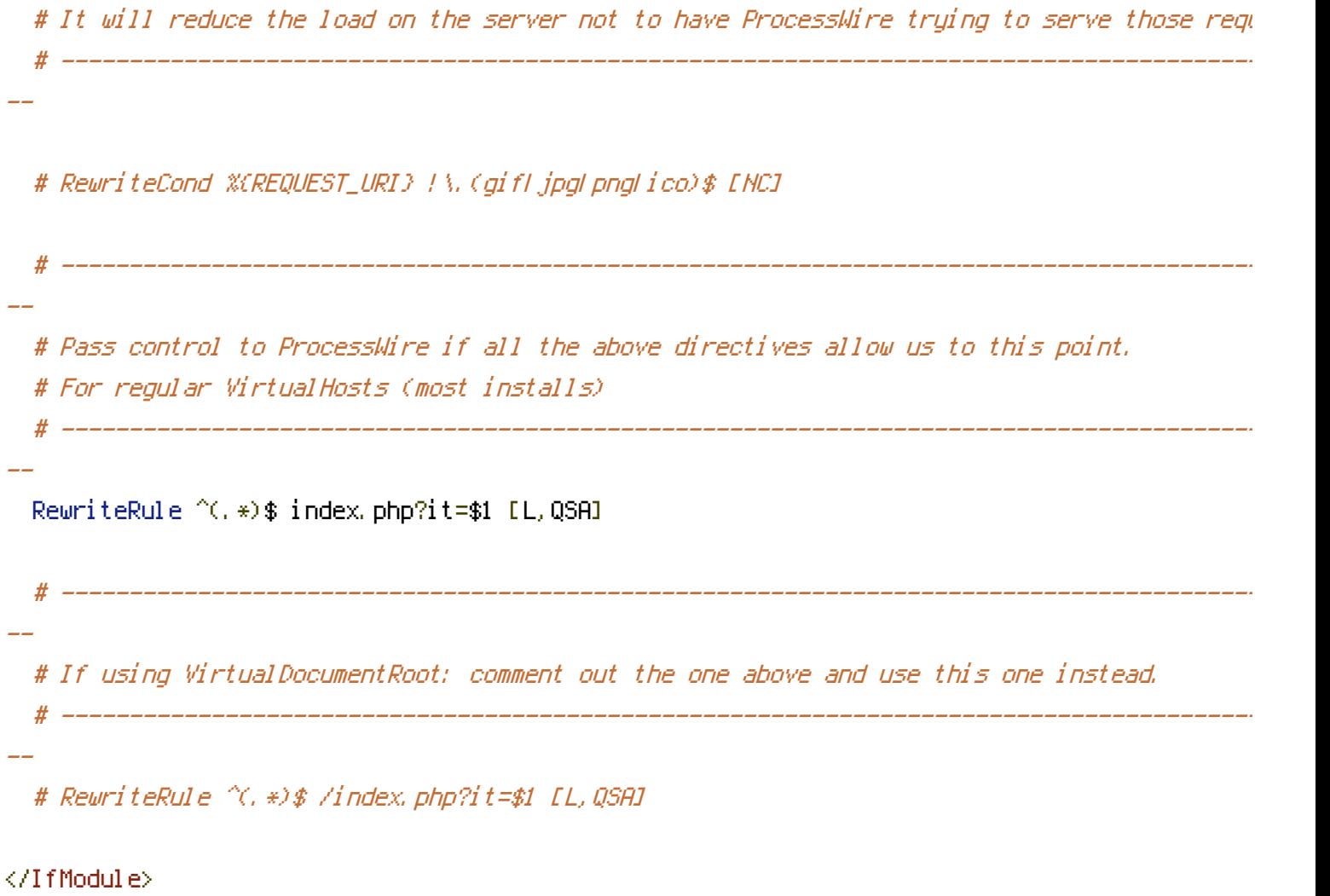

################################################################################################# # END PROCESSWIRE HTACCESS DIRECTIVES #################################################################################################